Please do not upload this copyright pdf document to any other website. Breach of copyright may result in a criminal conviction.

This Acrobat document was generated by me, Colin Hinson, from a document held by me. I requested permission to publish this from Texas Instruments (twice) but received no reply. It is presented here (for free) and this pdf version of the document is my copyright in much the same way as a photograph would be. If you believe the document to be under other copyright, please contact me.

The document should have been downloaded from my website <a href="https://blunham.com/Radar">https://blunham.com/Radar</a>, or any mirror site named on that site. If you downloaded it from elsewhere, please let me know (particularly if you were charged for it). You can contact me via my Genuki email page: <a href="https://www.genuki.org.uk/big/eng/YKS/various?recipient=colin">https://www.genuki.org.uk/big/eng/YKS/various?recipient=colin</a>

You may not copy the file for onward transmission of the data nor attempt to make monetary gain by the use of these files. If you want someone else to have a copy of the file, point them at the website. (<a href="https://blunham.com/Radar">https://blunham.com/Radar</a>). Please do not point them at the file itself as it may move or the site may be updated.

It should be noted that most of the pages are identifiable as having been processed by me.

\_\_\_\_\_

I put a lot of time into producing these files which is why you are met with this page when you open the file.

In order to generate this file, I need to scan the pages, split the double pages and remove any edge marks such as punch holes, clean up the pages, set the relevant pages to be all the same size and alignment. I then run Omnipage (OCR) to generate the searchable text and then generate the pdf file.

Hopefully after all that, I end up with a presentable file. If you find missing pages, pages in the wrong order, anything else wrong with the file or simply want to make a comment, please drop me a line (see above).

It is my hope that you find the file of use to you personally – I know that I would have liked to have found some of these files years ago – they would have saved me a lot of time!

Colin Hinson

In the village of Blunham, Bedfordshire.

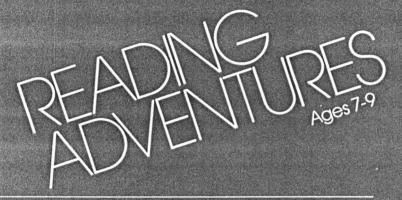

Scott, Foresman

For use with the TI 99/4A microcomputer.

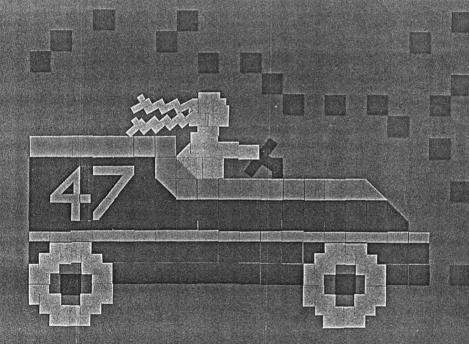

#### KEYBOARD GUIDE FOR THE TI 99/4A

| Press          | То                                                                                       |
|----------------|------------------------------------------------------------------------------------------|
| ENTER          | pass through title screens quickly. have the computer accept an answer.                  |
| Space Bar      | move the cursor or a designated object on the screen. indicate choice of item on screen. |
| FCTN 3 (ERASE) | erase input before ENTER is pressed.                                                     |
| FCTN 4 (CLEAR) | erase input before ENTER is pressed.                                                     |
| FCTN 5 (BEGIN) | return to the main list of activities at the beginning of the module.                    |
| FCTN 7 (AID)   | get available help.                                                                      |
| FCTN 8 (REDO)  | begin an activity again.                                                                 |
| FCTN = (QUIT)  | leave the program.                                                                       |

#### CARE OF THE MODULE

- 1. Modules require the same care that you would give any piece of electronic equipment. Keep them clean and dry.
- 2. Do not touch the recessed contacts in the module.
- 3. Avoid a build-up of static electricity by using an anti-static spray or a humidifier if the computer is in a particularly dry location.
- 4. If the module is accidentally removed from the slot while the module contents are being used, and the computer behaves erratically, turn the computer off, wait a few seconds, reinsert the module, and then turn the computer on again.

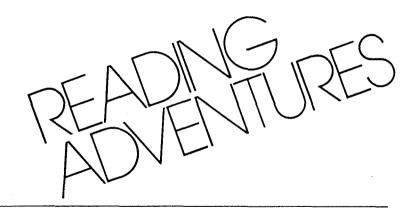

#### Reader-Consultant:

Jane Hansen Assistant Professor, Department of Education University of New Hampshire Durham, New Hampshire

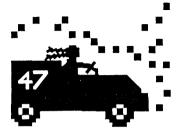

This module includes the following comprehension skills: recognizing main idea and supporting details, drawing conclusions, and recognizing sequence relationships.

This learning module is one of the Reading Skills Courseware Series designed to be used with the Texas Instruments 99/4A microcomputer.

## Scott, Foresman and Company

Electronic Publishing Offices: Glenview, Illinois

Regional Offices: Palo Alto, California • Tucker, Georgia • Glenview, Illinois • Oakland, New Jersey • Dallas, Texas

Children love to read about real and imaginary adventures. This module, Reading Adventures, presents several exciting adventures, then uses the stories to provide solid instruction in basic reading skills.

This module offers seven activities in three comprehension skills generally taught in grade three. They are recognizing main idea and supporting details, drawing conclusions, and recognizing sequence relationships. Children may choose an activity to study a skill, practice it, or apply what they have studied and practiced. Each activity utilizes the computer capabilities of color graphics, music, animation, and lively reward/reinforcement tones.

Here are some features your child will enjoy when using Reading Adventures:

- taking the role of a character in activities
- sound educational activities based on interests appropriate to young children
- choice-making from activity lists
- instruction and directions presented on the screen
- instant feedback to answers
- practice activities that are scored visually
- numbered responses whose order is randomized to encourage thoughtfulness
- durable hardware and software components with useful keyboard functions programmed into the module

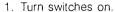

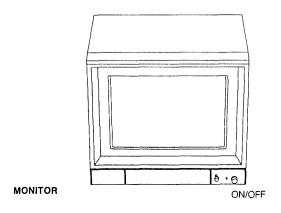

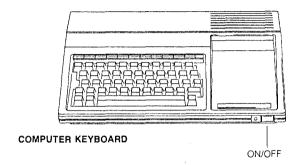

2. Insert module.

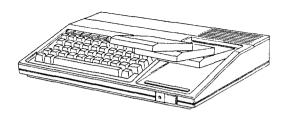

#### Using the Reader

The Reading Adventures Reader that comes with your module contains selections for you to read when you have finished an activity on the computer. Each of the selections is related to a module activity by skill.

| After                               | Read                                                                                                  |
|-------------------------------------|----------------------------------------------------------------------------------------------------|
| PJ and the Soapbox Car              | Count Bruno and the Old Jalopy (pages 2-8)                                                            |
| This Is Your Life                   | Metro Calling (pages 9-13)                                                                            |
| Eyewitness                          | A Flute Maker and<br>His Flute<br>(pages 14-19)<br>You, Too, Can Be<br>a Flute Maker<br>(pages 20-24) |
| How the Porcupine<br>Got His Quills | Hector and Family<br>(Pages 25-30)                                                                    |

At the end of each reading selection are questions that you may answer aloud to a friend, someone in your family, or put into writing.

### ABOUT THE ACTIVITIES

## 1-2 Main Idea and Supporting Details

Study the skill. Have you ever been to a soapbox derby? PJ has, and now she wants to build a soapbox car of her own. You can find out all about soapbox cars by reading the paragraphs in "PJ and the Soapbox Car." As you read the paragraphs have fun searching for sentences that tell the main idea and for sentences that tell supporting details.

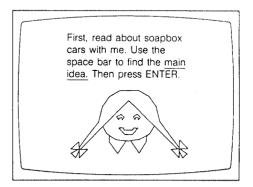

Try out the skill. The planet Melanon is in trouble. Melanon is being attacked by a powerful monster named Gorp. You can help stop Gorp and save Melanon! All you must do is identify a main idea and two supporting details on each screen. You will receive a point for each correct answer. If your final score is not high enough you should work again with "PJ and the Soapbox Car." You had better hurry. The planet Melanon is about to be destroyed!

- A Gorp is getting ready to eat the Melanon suns.
- B If it eats the suns, there will be no heat.
- C The people of Melanon will freeze from the cold.
- D Calsio is the capital city of Melanon.

Press a letter for the main idea.

## 3-4 Drawing Conclusions

Study the skill. As you work through "This Is Your Life," pretend that you are a wizard at a school fair. As wizard you meet several children who tell you about themselves. You have the chance to draw a conclusion about each child. After you press the letter of each correct conclusion the other two responses disappear from the screen. Press AID if you need help in drawing a conclusion.

Press a letter for the conclusion.

As the Great Wizard, you draw the conclusion that Rita's family teaches people how to fly \_\_\_\_\_\_.

A hot-air balloons B helicopters C jet airplanes

Press AID if you want help.

Try out the skill. Pretend you have just entered a mysterious old mansion. As you enter each totally dark room, a voice tells you the information you'll read on each screen. Correctly draw a conclusion about which room you are in and you'll get a point. If your final score is not high enough you should work again with "This Is Your Life." Have fun!

Having opened the door, you hear running water and see dishes in the sink. You also notice cake crumbs on the table. You're now in the

- A kitchen
- B dining room
- C bathroom
- Press a letter.

## 5-6 Sequence Relationships

Study the skill. There has been a plane crash, and you saw what happened. As you work through "Eyewitness" you tell what happened first, second, third, and last. Press AID if you need help in sequencing the events.

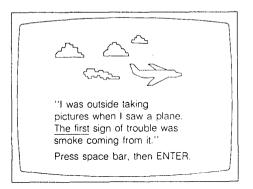

Try out the skill. You're off to camp! You'll have a chance to learn about five camp activities. Put the steps of each activity in order and earn a perfect score! If your final score is not high enough you should work again with "Eyewitness."

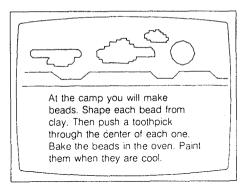

## 7 All Skills

Everyone in the Porcupine family works very hard. Everyone, that is, except Brother Porcupine. Use the skills you have learned about recognizing main idea and supporting details, drawing conclusions, and recognizing sequence relationships to find out what happens to Brother Porcupine when he doesn't pay attention to what he is doing.

Directions: Mark an X in the boxes to show you've done an activity. Mark a number on the lines to show your score for the *Try It Out* activities

| Main Idea and Supporting Details | Conclusions                        |  |
|----------------------------------|------------------------------------|--|
| "PJ and the Soapbox Car"         | "This Is Your Life"                |  |
| Study It                         | Study It                           |  |
| Module Activity □                | Module Activity □                  |  |
| Try It Out                       | Try It Out                         |  |
| 1st Time: out of 18              | 1st Time: out of 8                 |  |
| 2nd Time: out of 18              | 2nd Time: out of 8                 |  |
| 3rd Time: out of 18              | 3rd Time: out of 8                 |  |
| Reader                           | Reader                             |  |
| Pages 2-8 □                      | Pages 9-13 □                       |  |
| Sequence Relationships           | All Skills Activity                |  |
| "Eyewitness"                     | "How the Porcupine Got His Quills" |  |
| Study It                         | Module Activity                    |  |
| Module Activity □                | Reader                             |  |
| Try It Out                       | Pages 25-30 □                      |  |
| 1st Time: out of 5               |                                    |  |
| 2nd Time: out of 5               |                                    |  |
| 3rd Time: out of 5               |                                    |  |
| Reader                           |                                    |  |
| Pages 14-19 □                    |                                    |  |
| Pages 20-24 □                    |                                    |  |

Scott, Foresman and Company extends this consumer warranty only to the original consumer purchaser.

#### Warranty Coverage

This warranty covers the case components of the software package. The components include all cassette tapes, diskettes, plastics, containers, and all other hardware contained in this software package ("the Hardware"). This limited warranty does not extend to the programs contained in the software media and in the accompanying book materials ("the Programs").

The Hardware is warranted against malfunction due to defective materials or construction. This warranty is void if the Hardware has been damaged by accident or unreasonable use, neglect, improper service or other causes not arising out of defects in material or construction.

#### **Warranty Duration**

The Hardware is warranted for a period of 90 days from the date of original purchase by the consumer.

#### **Warranty Disclaimers**

Any implied warranties arising out of this sale, including but not limited to the implied warranties or merchantability and fitness for a particular purpose, are limited in duration to the above 90 day period. Scott. Foresman and Company shall not be liable for loss of use of the Hardware or other incidental or consequential costs, expenses, or damages incurred by the consumer or any other user. Some states do not allow the exclusion or limitation of implied warranties or consequential damages, so the above limitations or exclusions may not apply to you in those states.

#### Legal Remedies

This warranty gives you specific legal rights, and you may also have other rights that vary from state to state.

# Performance by Scott, Foresman Under Warranty

During the 90 day warranty period, defective Hardware will be replaced when it is returned postage prepaid with proof and date of purchase to your Scott, Foresman Electronic Publishing dealer. The replacement Hardware will be warranted for a period of 90 days from date of replacement. Other than the postage requirement, no charge will be made for replacement. Scott, Foresman and Company strongly recommends that you insure the Hardware for value prior to mailing.

# Important Notice of Disclaimer Regarding the Programs

The following should be read and understood before purchasing and/or using the software media.

Scott, Foresman and Company does not warrant the Programs will be free from error or will meet the specific requirements of the consumer. The consumer assumes complete responsibility for any decisions made or actions taken based on information obtained using the Programs. Any statements made concerning the utility of the Programs are not to be construed as express or implied warranties.

Scott, Foresman and Company makes no warranty, either express or implied, including but not limited to any implied warranties or merchantability and fitness for a particular purpose, regarding the Programs and makes all Programs available solely on an "as is" basis.

In no event shall Scott, Foresman and Company be liable to anyone for special collateral, incidental, or consequential damages in connection with or arising out of the purchase or use of the programs, and the sole and exclusive liability of Scott, Foresman and Company, regardless of the form of action, shall not exceed the purchase price of the software media. Moreover, Scott, Foresman and Company shall not be liable for any claim of any kind whatsoever by any other party against the user of the Programs.

Scott, Foresman and Company Electronic Publishing